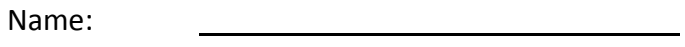

Date:

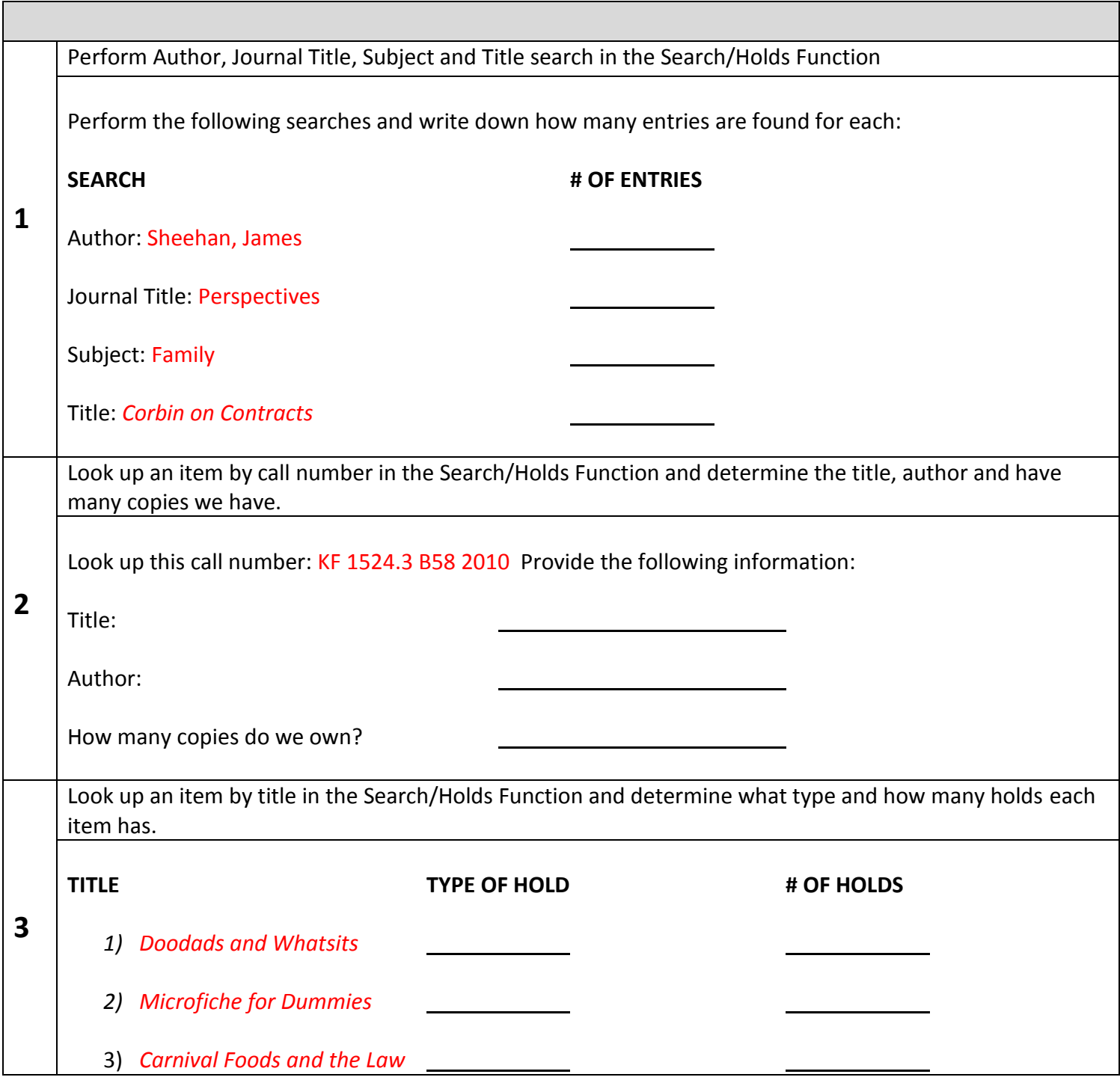

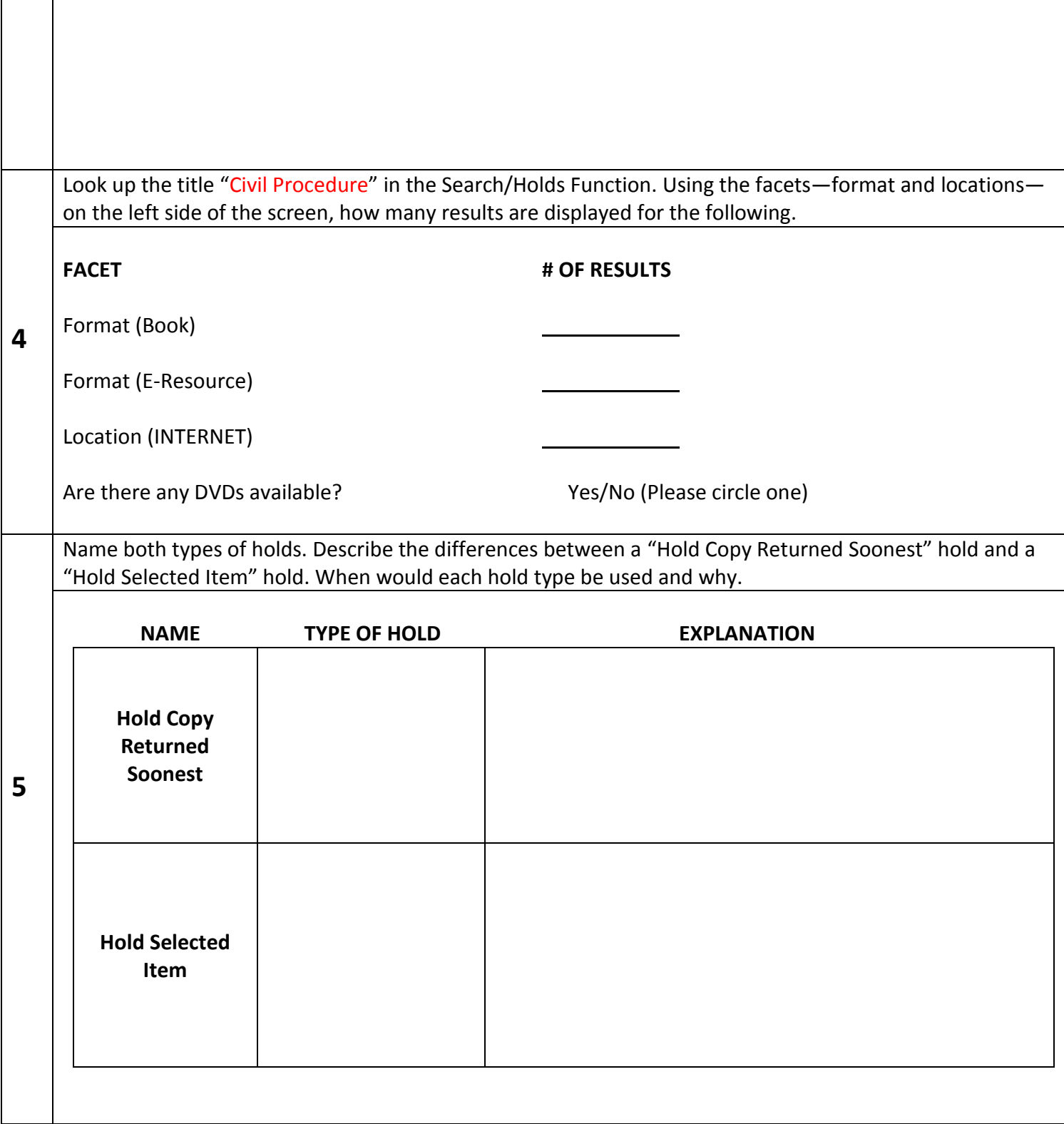

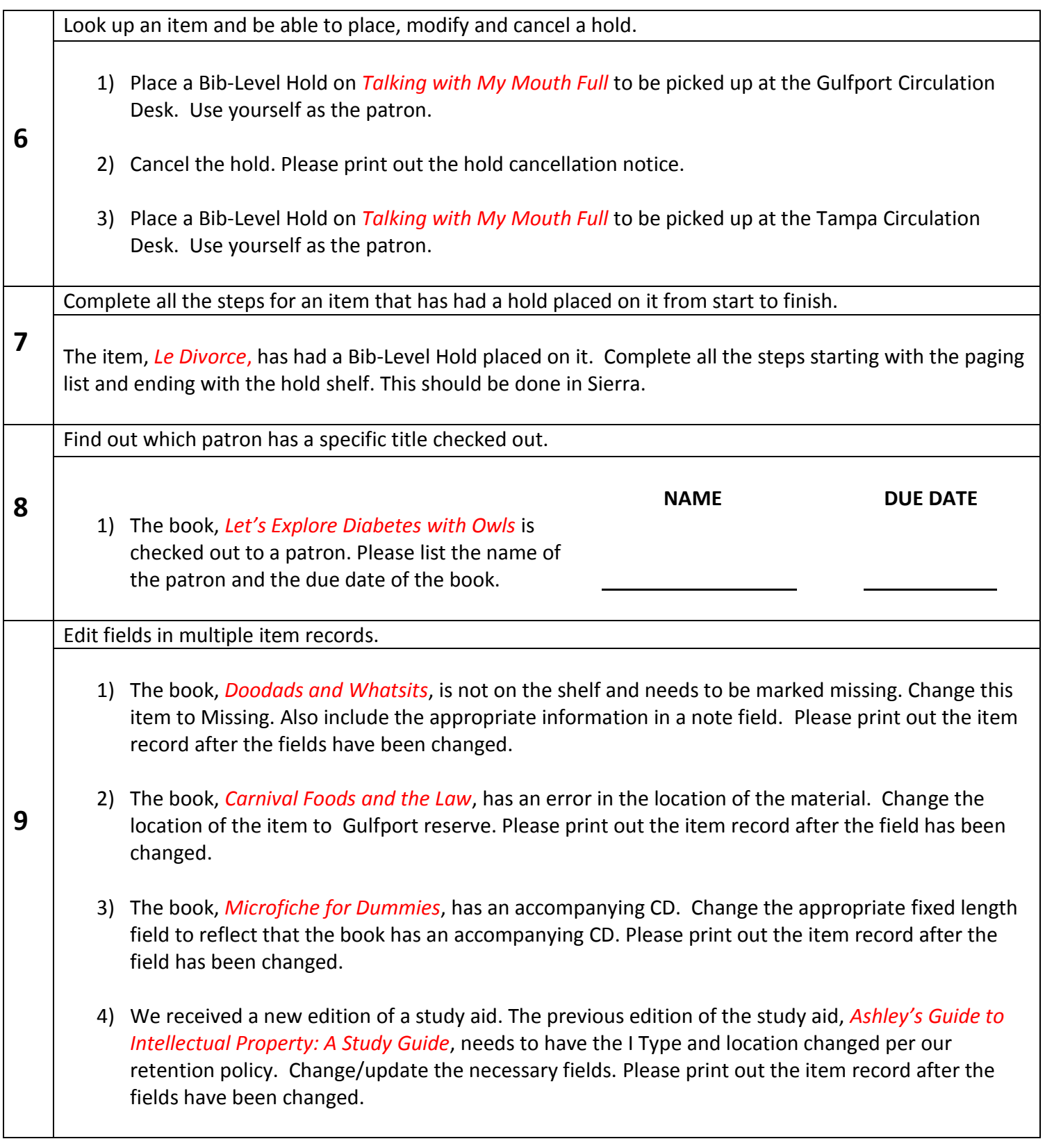

![](_page_3_Picture_104.jpeg)

![](_page_4_Picture_85.jpeg)

 $\Gamma$ 

 $\mathbf{I}$ 

 $\overline{\phantom{a}}$ 

![](_page_6_Picture_77.jpeg)

![](_page_7_Picture_134.jpeg)

Using either Encore or the Classic Catalog, attempt to look up the following articles. Are these articles available?

- **17** 1) Ben Beljaars & Rene Winter, *The University Library: A Driving Force for Reform in Legal Education?* 40 International Journal of Legal Information 1 (2012). Yes/No (Please circle one)
	- 2) Richard A. Danner, S. Blair Kauffman & John G. Palfrey, *The Twenty-First Century Law Library,* 101 Law Library Journal 143 (2009). Yes/No (Please circle one)
	- 3) Lihong Zhu, *The Role of Paraprofessionals in Technical Services in Academic Libraries,* 56 Library Resources & Technical Services 127 (2012). Yes/No (Please circle one)

Install the Sierra client on a computer.

**18** Using the USB thumb drive provided, please fully install Sierra on the provided computer. If you were to install Sierra on a computer, please list the name of the IP/Network address below.

## IP/NETWORK ADDRESS NAME

Innovative/Sierra Documentation

Please log onto **CSDirect**. Please locate the Documentation for Sierra on the CSDirect homepage. How many "Known Issues" are documented for the following modules:

![](_page_7_Picture_135.jpeg)

![](_page_8_Picture_45.jpeg)